# **Btree.Read Subroutine**

#### **Description**

There are times when you need direct access to indexed values. Much of the time, the system subroutine, [Btree.Extract](https://wiki.srpcs.com/display/Commands/Btree.Extract+Subroutine) will perform this job quickly and efficiently, returning a sub-set of record keys that matches the required specifications. However, while [Btree.Extract](https://wiki.srpcs.com/display/Commands/Btree.Extract+Subroutine) is powerful, versatile, and easy to use, it has one limitation:

• It returns only the record keys, not the index values.

You can use system subroutine Btree.Read to address these limitations. Btree.Read returns the complete index record that contains the searched-for value. Since each index record contains the record keys to the next and previous records in the index you use the record returned by Btree.Read as a start and follow pointers from there. See the example below.

Btree.Read reads a node of an indexed file (a **!** or **bang file**) into a dimensioned array. It can be called in the [Char event](https://wiki.srpcs.com/display/Events/CHAR) of a window to return an entry in the ! file (such as the next entry starting with a character of group of characters) without having to perform an index read, as a Btree. Extract call would. See the example below.

### **Syntax**

Btree.Read **(bang\_file, indexed\_column\_name, search\_data, sort\_order, node, pos, separator, found)**

## **Parameters**

BTree.Read finds the starting position within the node. Once the starting position is found, you can traverse the index based on your search criteria. The Btree.read subroutine has the following parameters.

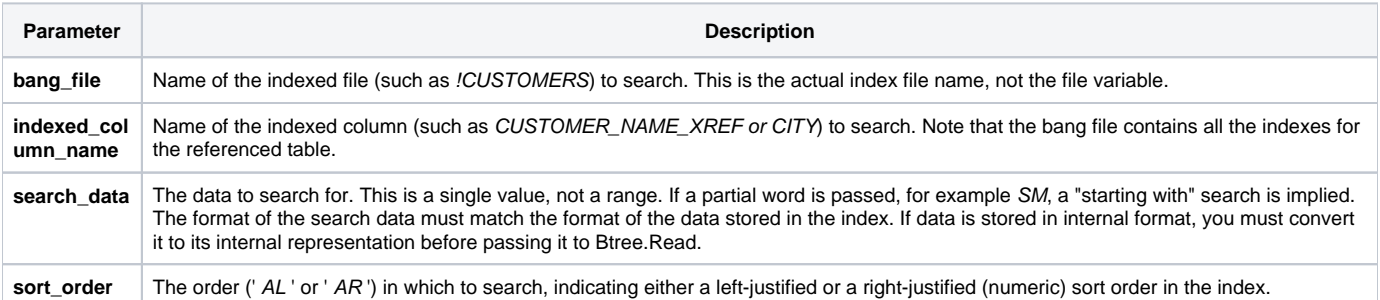

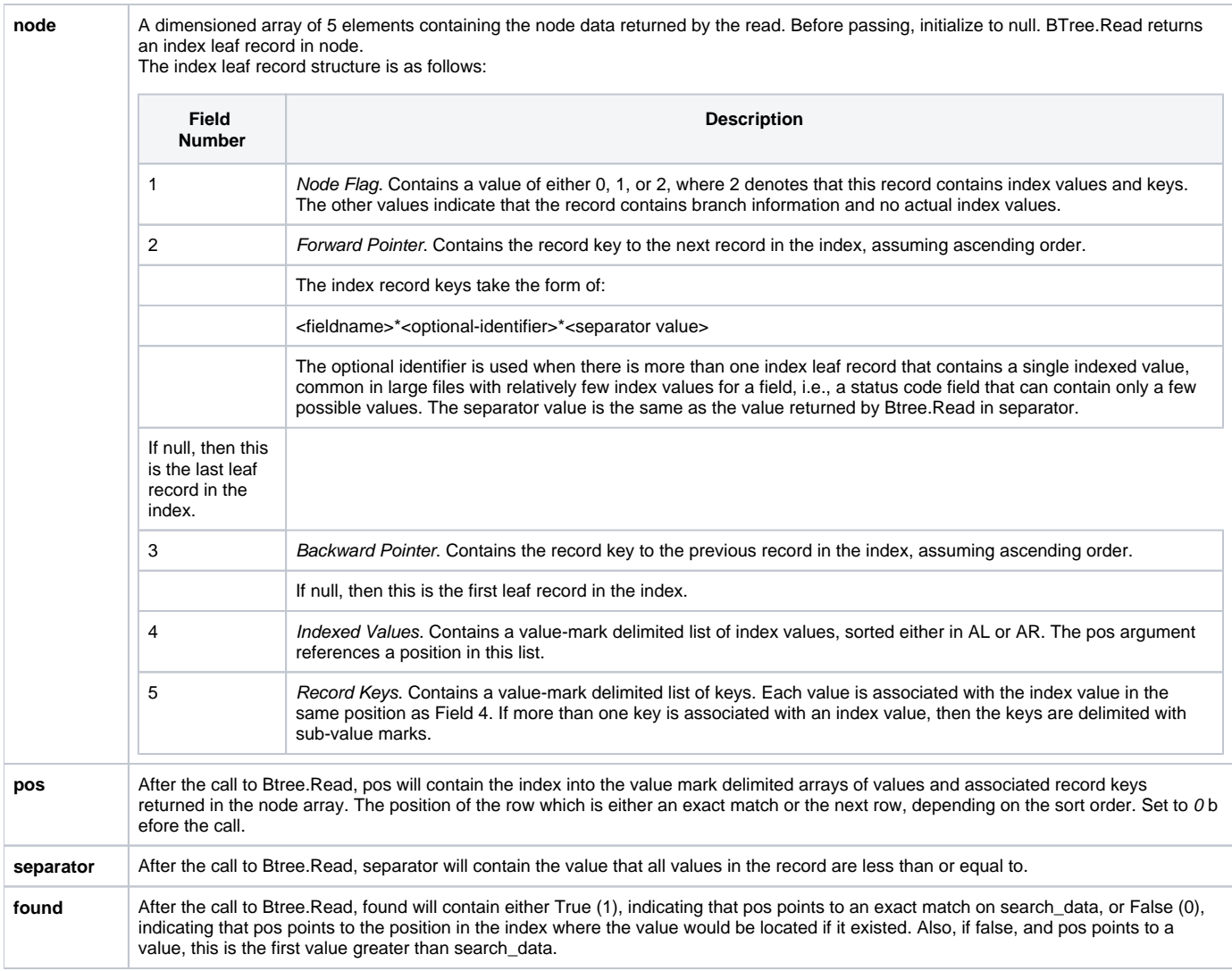

#### Multi-User Access

BTREE.READ does not perform any locking. If your index file is being updated by multiple users simultaneously these problems could result:

The forward or backward pointer in record could point to a nonexistent record. The values in the index could change as you traverse the index. To prevent the index from changing as you traverse the index, you should lock the root node of the index (the FieldName\*ROOT record in the indexing file) before accessing the index. Users will still be allowed to update the data file and to post new index transactions. Be sure to unlock the root when you're finished with the index. If you must allow updates while traversing the index use this strategy to account for a shifting index:

If your read of the next index record fails, reread the current record from the index. This will give you an updated version of the record with new pointers. If the new pointer fails (the read still doesn't return a record) call Btree.Read again with using the last index value in search\_data. This will give you a new starting position within the index from which to start traversing.

**Caution: Both of these techniques could result in your program missing records or in your program processing the same record twice.**

#### See also

[Btree.Extract](https://wiki.srpcs.com/display/Commands/Btree.Extract+Subroutine), [Extract\\_SI\\_Keys](https://wiki.srpcs.com/display/Commands/Extract_SI_Keys+Subroutine), [IXLOOKUP event](https://wiki.srpcs.com/display/Events/IXLOOKUP), [Update\\_Index,](https://wiki.srpcs.com/display/Commands/Update_Index+Subroutine) [Collect.IXVals\(\)](https://wiki.srpcs.com/display/Commands/Collect.IXVals+Function)

#### Example: Traversing the Index

```
/* This program searches the CUSTOMER_NAME_XREF index using BTREE.READ 
and returns all records that have an indexed value between "CASH" and "THOMPSON". */
DECLARE SUBROUTINE BTREE.READ, FSMSG
EQU TRUE$ TO 1
EQU FALSE$ TO 0
```

```
EQU NULL$ TO ""
DIM I_RECORD(5)
MAT I RECORD = NULL$
I = NULL$
SEP = NULL$
FOUND = NULL$
I_FILEVAR = NULL$
FIELD = "CUSTOMER_NAME_XREF"
VALUE = "CASH"
MAX_VALUE = "THOMPSON"
/* Get the sort information from the index.*/
SORT_METHOD = XLATE("!CUSTOMERS", FIELD, 1, "X")
  OPEN "!CUSTOMERS" TO INDEX_FILE ELSE
  FSMSG()
return 1
END
OPEN "CUSTOMERS" TO CUSTOMER_FILE ELSE
  FSMSG()
  RETURN 2
END
LOCKED = FALSE$
LOOP
  LOCK INDEX_FILE, FIELD:"*ROOT" THEN
  LOCKED = TRUE$
END
  UNTIL LOCKED
REPEAT
BTREE.READ(INDEX_FILE,FIELD,VALUE,SORT_METHOD,MAT I_RECORD, I, SEP, FOUND)
/* Find the starting position in the key list in element five of the index leaf record. */
IF I > 1 THEN
 POS = INDEX(I\_RECORD(5), @VM, I-1) + 1END ELSE
POS = 1END
FLAG = NULL$
DONE = FALSE$
LOOP
/* Get the next key to process */
 REMOVE @ID FROM I RECORD(5) AT POS SETTING FLAG
  READ @RECORD FROM CUSTOMER_FILE, @ID THEN
    GOSUB PROCESS_RECORD
   END
   IF FLAG = 3 THEN
   /* REMOVE sets FLAG to 3 when a value mark is found. 
        Finding a value mark indicates the indexed value has changed. */
   IF I RECORD(4)<1,I> > MAX VALUE THEN
   /* No more valid values to process. */
      DONE = TRUE$
    END
   END ELSE
    IF FLAG ELSE
   /* If flag = 0 then we have reached the end of the current leaf record
        and it is time to read the next record or stop. */
      IF I_RECORD(2) THEN
    /* There is a pointer to another record. */
         MATREAD I RECORD FROM INDEX FILE, I RECORD(2) THEN
     /* Start at the beginning of the list of keys in the new record.*/
           POS = 1I = 1 END ELSE
      /* Recovery logic goes here if you're not locking the index. */
           DONE = TRUE$
         END
      END ELSE
    /* There are no more index records. */
        DONE = TRUE$
       END
    END
```

```
END
UNTIL DONE
REPEAT
UNLOCK INDEX_FILE, FIELD:"*ROOT" ELSE
  FSMSG()
  return 4
END
return 0
PROCESS_RECORD:
/* Logic to process records goes here. */
RETURN
RETURN 0
```
#### Example: In the Char Event

```
/* The following code, in the Char event of an edit control called CITY, 
returns the name of the city closest to the letter entered by the user, in the CITY control. 
The program assumes that the CITY column in the CUSTOMERStable has a BTree index.*/
declare subroutine btree.read , set_property
dim node(5)
column = 'CITY'
entered_data = get_property( @window : '.CITY','TEXT')
open '!CUSTOMERS' TO vBangCustomers Then
     ReadV SortOrder from vBangCustomers, column, 1 Then
        pos = 0
        separator = ''
        found = 0
        call btree.read(vBangCustomers, column, entered_data, sortOrder, mat Node, Pos, separator, found)
       returned_data = node(4) < 0, pos returned_keys = node(5)<0,pos>
         set_property( @window : '.CITY', 'TEXT', returned_data)
     end
end
RETURN 0
```